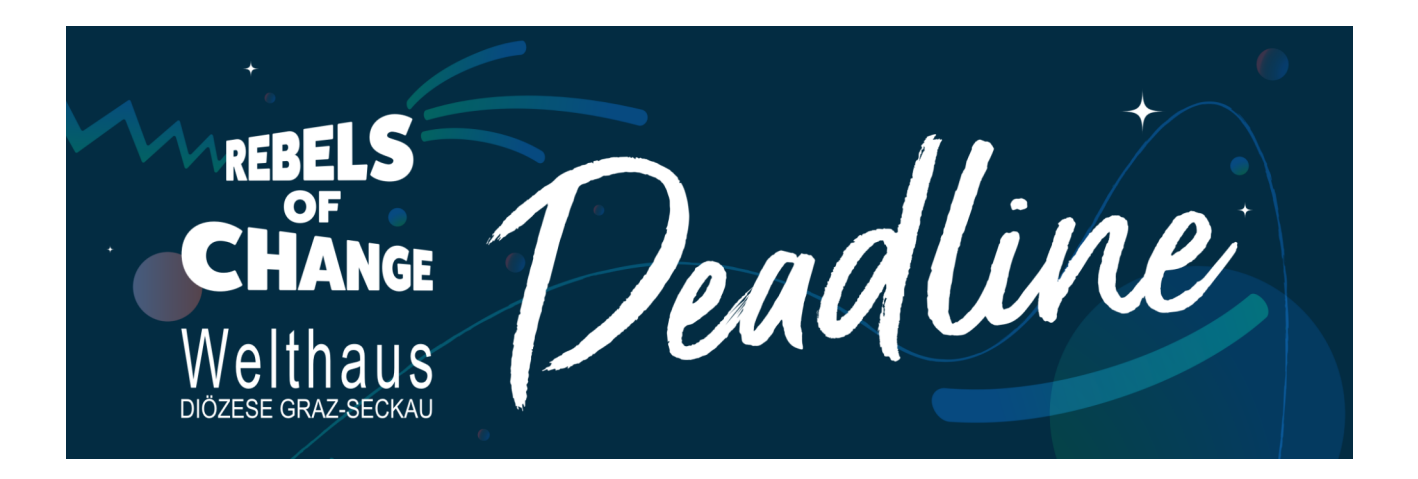

**Actionbound App in App Store oderGooglePlaykostenlos herunterladen.**

**Startcode mit Actionbound App scannen.**

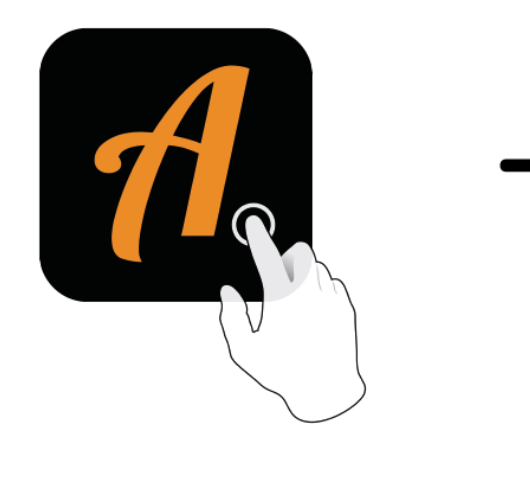

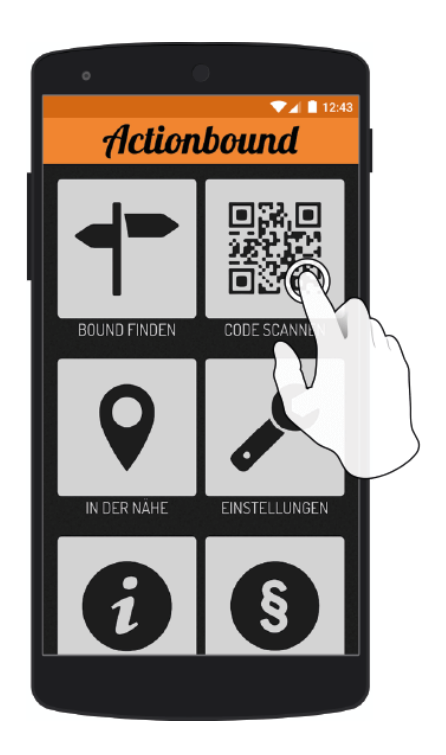

## **Startcode**

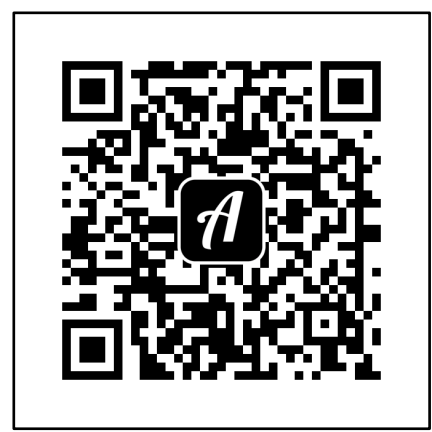

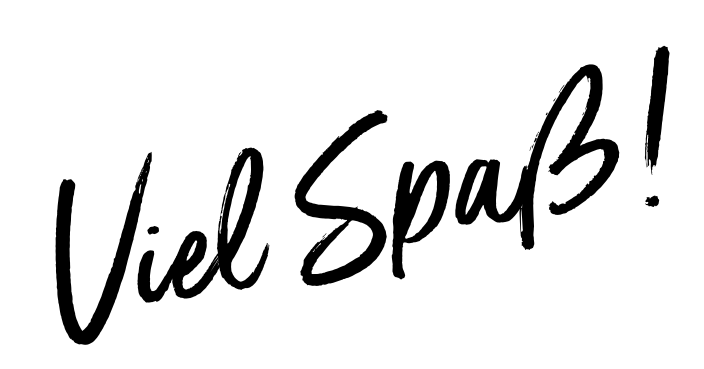

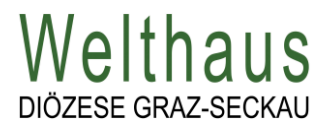

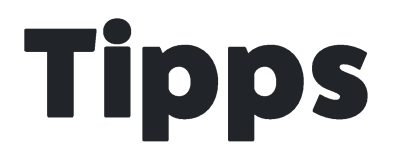

 Arbeitet im Team. Besprecht euch, teilt euch eure Ideen und Gedanken mit.

Nach einer falschen Eingabe wird ein Hinweis angezeigt.

 Alle Orte, die ihr finden müsst, sind in der Grazer Innenstadt und auf der Karte zu finden.

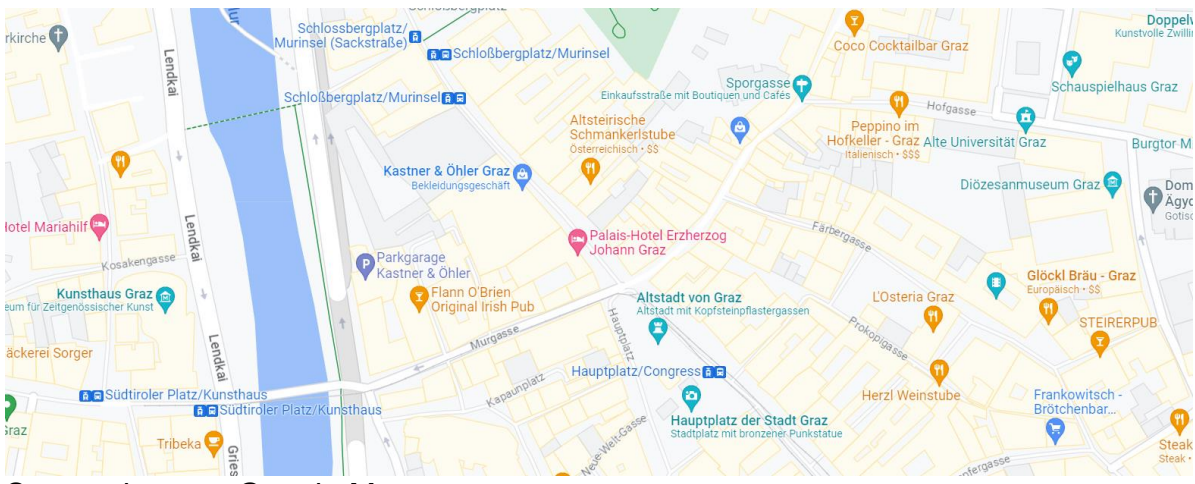

Screenshot von Google Maps

 $\binom{R}{A}$ 

Viel Spaß!

Gefördert durch die

Siterreichische Entwicklungszusammenarbeit